## Rapport de semaine 2 - 14/01 au 18/01

Pour cette deuxième semaine de stage nous avons effectué plusieurs interventions chez divers clients. Ce fut particulièrement intéressant et m'a permis de découvrir diverses applications de l'informatique dans des entreprises de métallurgies, des commerces, etc…

En début de semaine, nous nous sommes donc rendus dans une entreprise de métallurgie. Disposant d'un poste dans leur partie atelier (usine), ils avaient besoin de ce dernier pour y connecter une machine-outil. Cette dernière étant pourvue d'un connectique type port série, il a fallu ouvrir l'ordinateur et installer une carte de compatibilité afin de pouvoir l'utiliser.

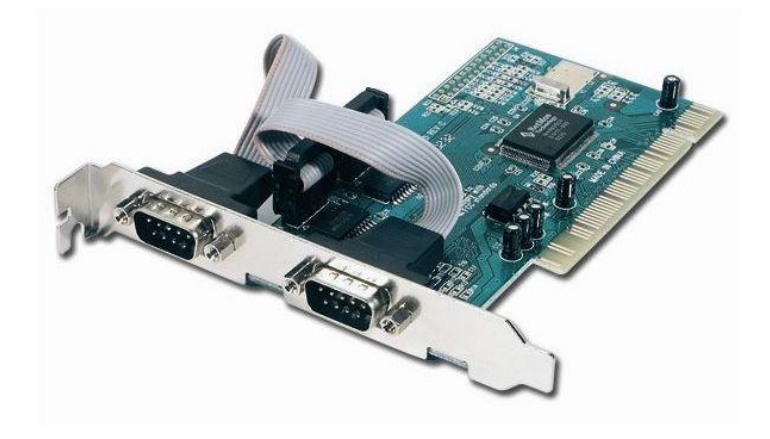

*Une carte PCIe munie de deux ports série.*

Ensuite, nous avons initialisé un .exe appelé avec un paramètre précis, contenu dans un fichier paramètre .par, ce dernier les informations de connexion du port COM (série), telles que la vitesse de connexion, la parité...

Pour décrire ensuite le fonctionnement, c'est simple : la machine est munie d'un pupitre de commande. Selon la pièce qu'il faut travailler ou la manière de le faire, plusieurs programmes de découpe sont chargés sur un disque réseau. En fonction du programme sélectionné, le pupitre va donc joindre le disque pour aller récupérer le programme sélectionné, qui apparaîtra sur l'écran du PC. Le poste sert donc de pont et de contrôleur intermédiaire entre la machine est le disque. Aussi, le fichier .par contient évidemment le chemin qui mène au répertoire des programme sur le disque réseau.

Plus tard dans la semaine, nous sommes allés dans une boutique de vêtements afin d'évaluer l'état des postes, des caisses et du serveur local qui est là-bas. Un rapide examen a permis de constater que les postes allaient seulement avoir besoin d'une mise à niveau (SSD, RAM). Toutefois, le serveur lui doit être changé. Aussi, nous nous sommes aperçus que la sauvegarde n'arrivait pas à s'effectuer… depuis plus d'un an ! Effectivement, le propriétaire a changé ses disques de sauvegarde vieillissant sans les ajouter dans l'utilitaire de sauvegarde : n'étant pas enregistrés, il les branchait et les débranchait sans savoir que les sauvegardes ne se faisaient pas. Si un incendie ou un autre incident avait eu lieu et avait mis le serveur hors d'état, le propriétaire aurait pu tout perdre ! Cela aurait pu causer la fin de son commerce…

Pour finir la semaine, on m'a confié des PCs neufs à configurer pour des entreprises. Cela va de PC de bureau à des tablettes tactiles. Cela impliquait donc des tâches basiques (installation des mises à jour Windows, de programmes spécifiques…).